## https://www.100test.com/kao\_ti2020/284/2021\_2022\_VFP\_E4\_B8\_ AD\_E5\_AE\_9E\_E7\_c97\_284249.htm VFP

Active Documents 现将单纯操作系统方式下的应用系统向基于HTML的客户界

web wFP

 $\overline{\text{N}}$ EW $\overline{\text{N}}$ 

 $BD1$ 

TitleBar=0 amp.

 $\frac{1}{2}$  , and  $\frac{1}{2}$  , and  $\frac{1}{2}$  , and  $\frac{1}{2}$  , and  $\frac{1}{2}$  , and  $\frac{1}{2}$  , and  $\frac{1}{2}$  , and  $\frac{1}{2}$  , and  $\frac{1}{2}$  , and  $\frac{1}{2}$  , and  $\frac{1}{2}$  , and  $\frac{1}{2}$  , and  $\frac{1}{2}$  , and  $\frac{1}{2}$  , a

WindowState=2 amp. ScollBar=3 amp.

Destory Events

clear Eventsamp.

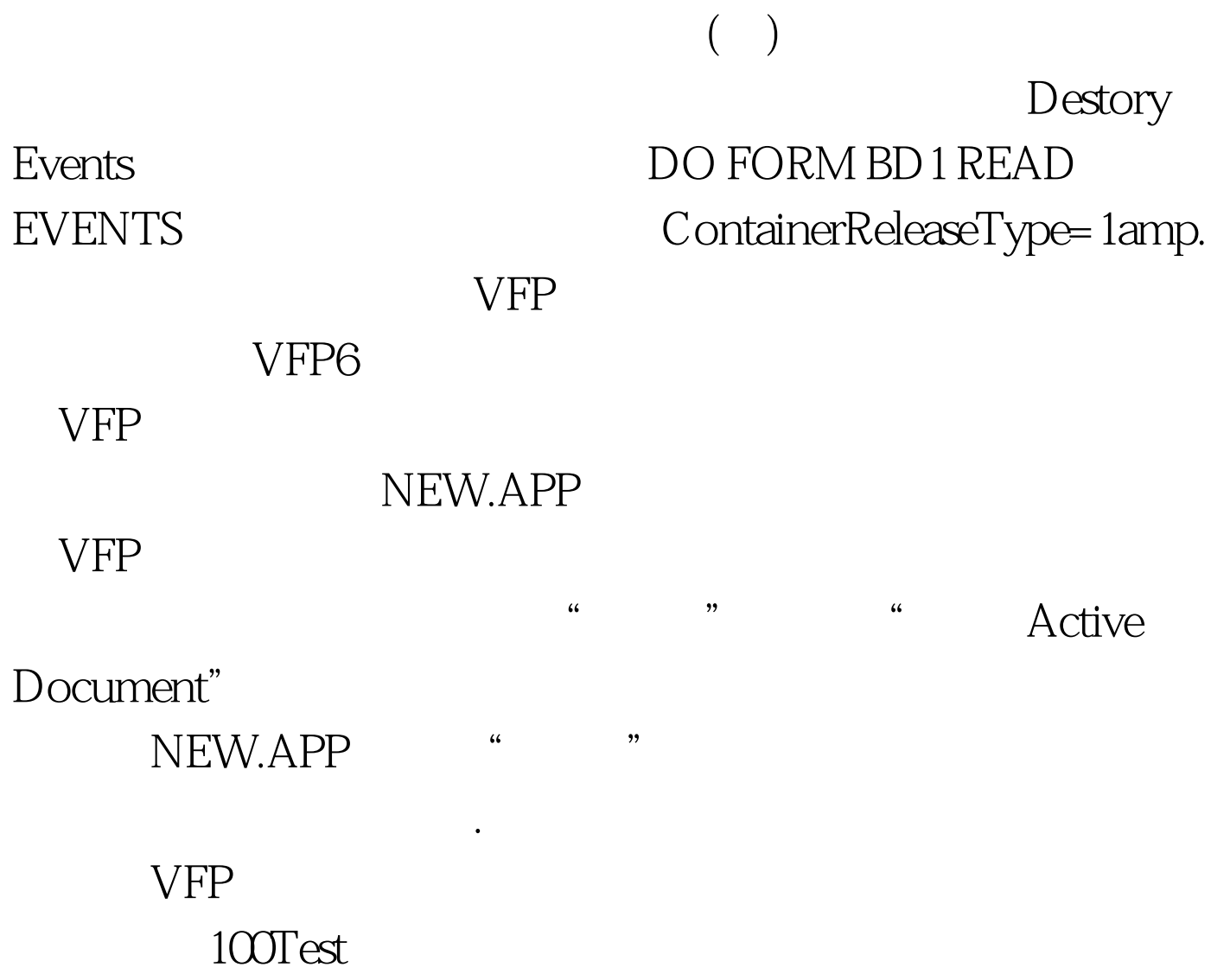

www.100test.com